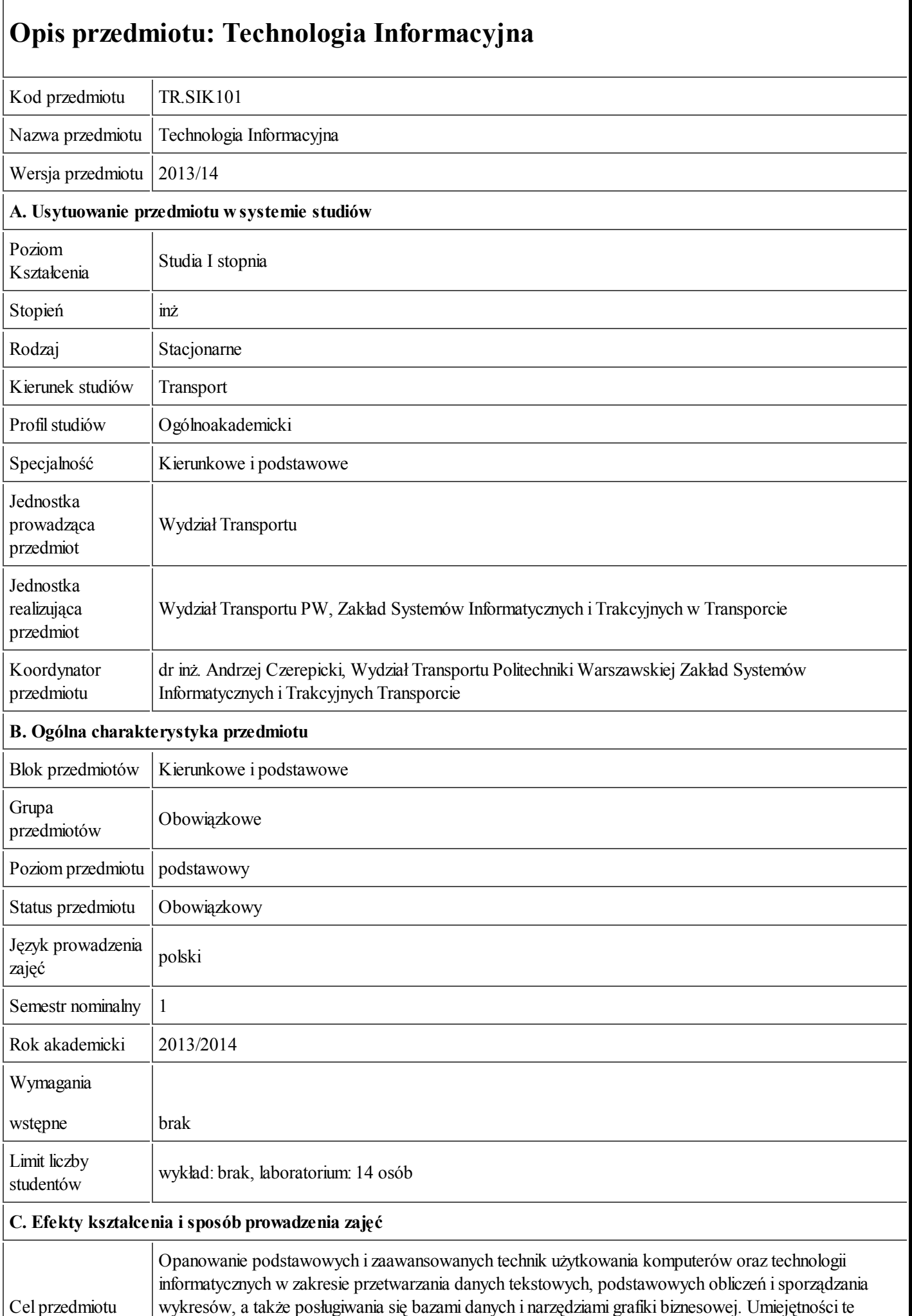

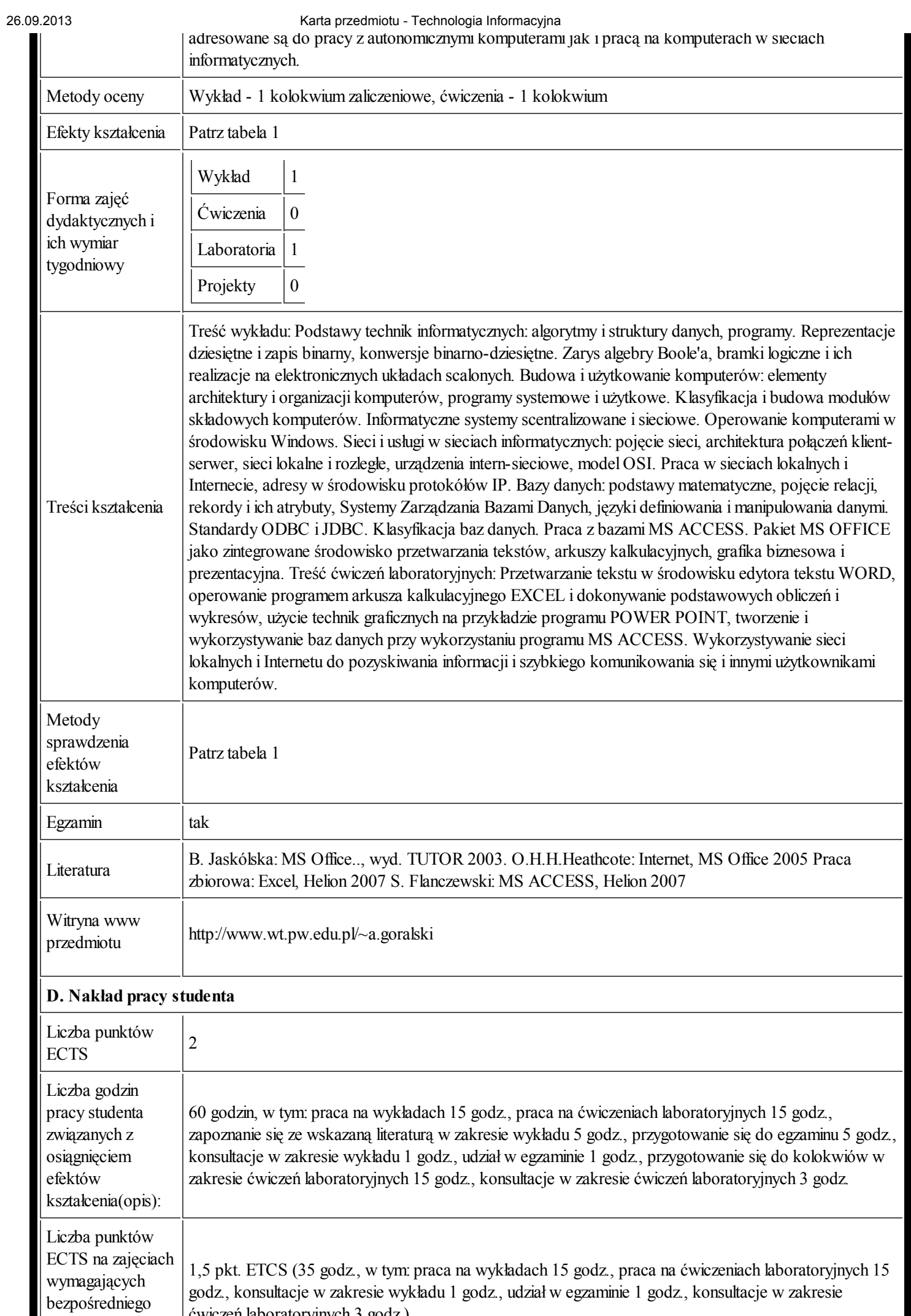

erty osię do przemiego zapisału i świerzeń laboratoryjnych 3 godz.)<br>https://ects.coi.pw.edu.pl/adminprzedmiot/print/idPrzedmiot/764042 2/4 2014

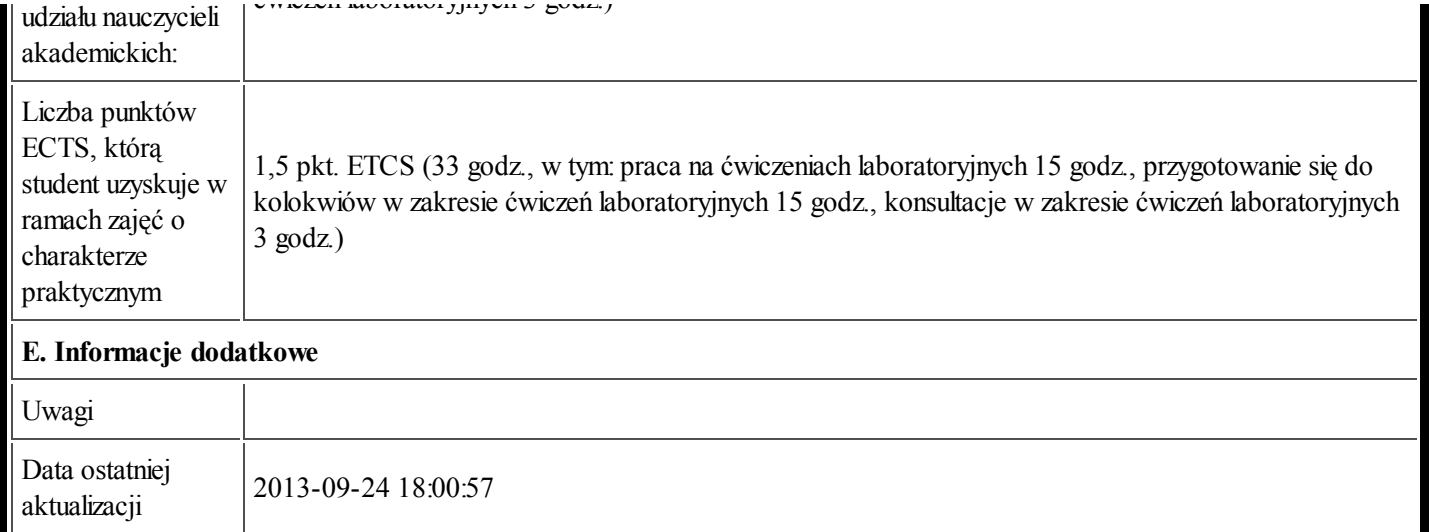

Tabela 1:

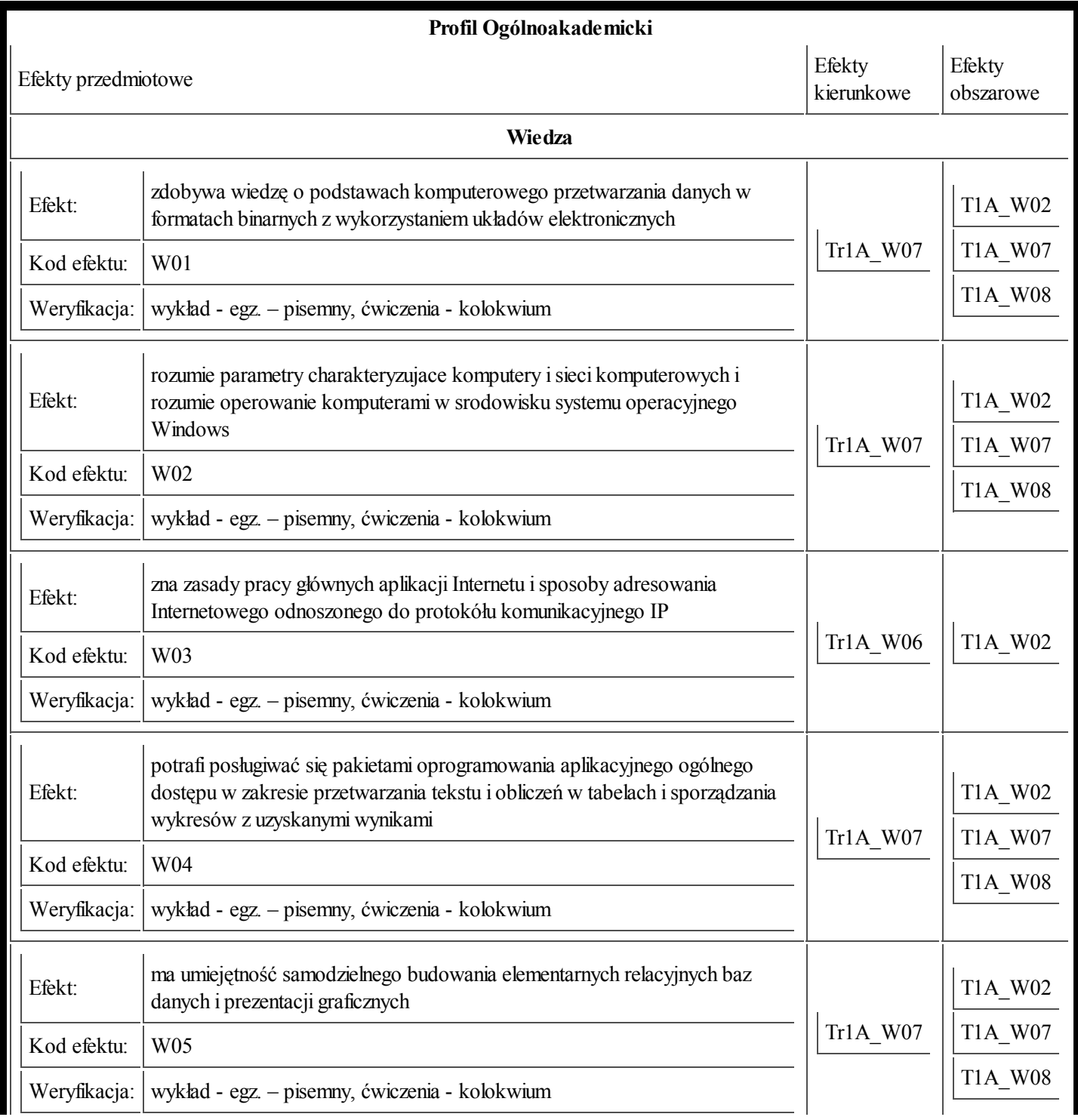

https://ects.coi.pw.edu.pl/adminprzedmiot/print/idPrzedmiot/764042 3/4

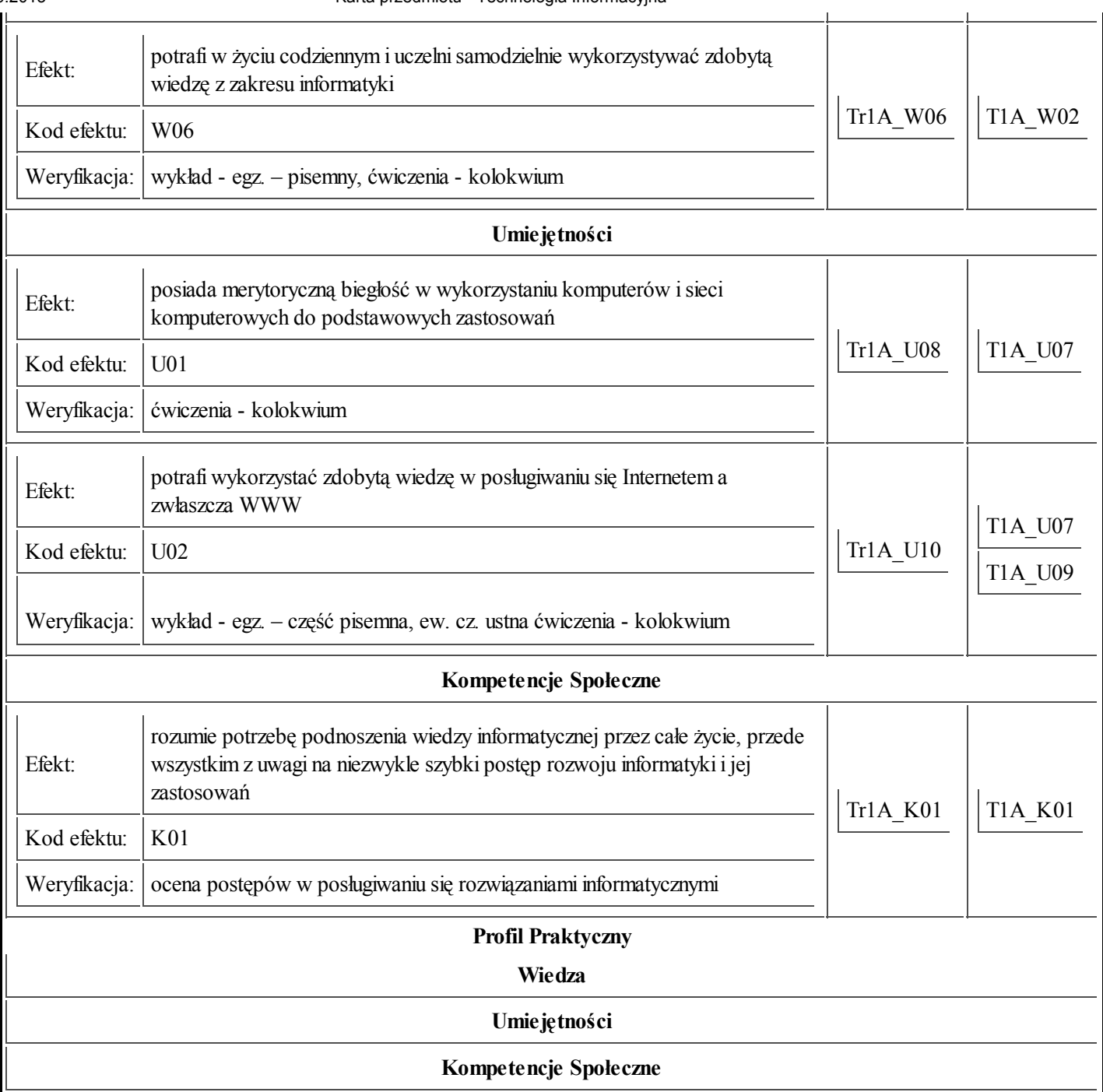